# UNIVERSIDADE FEDERAL DOS VALES DO JEQUITINHONHA E MUCURI FACULDADE DE CIÊNCIAS SOCIAIS APLICADAS E EXATAS CURSO DE LICENCIATURA EM MATEMATICA ´

O TÍTULO FICARÁ MAIÚSCULO E EM NEGRITO: e o subtítulo (quando houver) ficará minúsculo, sendo separado do título por dois pontos.

Nome do Autor

Teófilo Otoni

2014

# UNIVERSIDADE FEDERAL DOS VALES DO JEQUITINHONHA E MUCURI FACULDADE DE CIÊNCIAS SOCIAIS APLICADAS E EXATAS

O TÍTULO FICARÁ MAIÚSCULO E EM NEGRITO: e o subtítulo (quando houver) ficará minúsculo, sendo separado do título por dois pontos.

Nome do Autor

Orientador(a):

Nome do Orientador(a)

Trabalho de Conclusão de Curso apresentado ao Curso de Licenciatura em Matemática, como parte dos requisitos exigidos para a conclusão do curso.

Teófilo Otoni

2014

Autor, Nome do.

O título ficará maiúsculo e em negrito: e o subtítulo (quando houver) ficará minúsculo, sendo separado do título por dois pontos. / Nome do Autor - 2014.

xx.p

1. Primeira Área 1; 2. Segunda Área; Terceira Área; Quarta Área 4. I. Título.

CDU xxx.xx

#### ERRATA

#### SOBRENOME, Nome. Título da obra 1. Editora. Cidade, Ano.

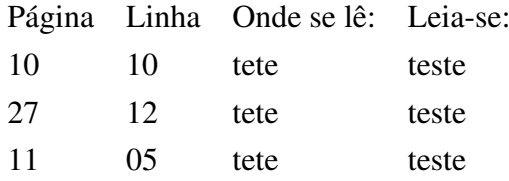

#### SOBRENOME, Nome. Título da obra 2. Editora. Cidade, Ano.

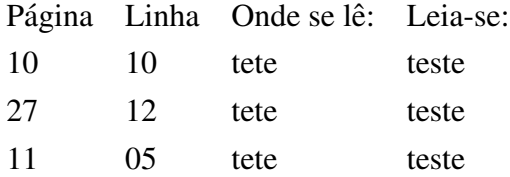

#### SOBRENOME, Nome. Título da obra 3. Editora. Cidade, Ano.

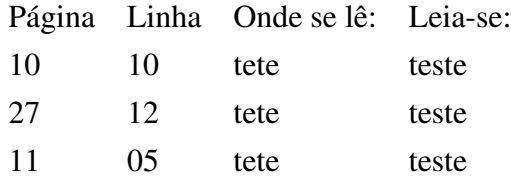

#### SOBRENOME, Nome. Título da obra n. Editora. Cidade, Ano.

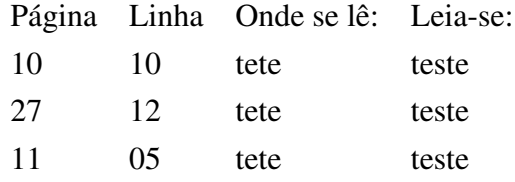

## O TÍTULO FICARÁ MAIÚSCULO E EM NEGRITO: e o subtítulo (quando houver) ficará minúsculo, sendo separado do título por dois pontos.

Nome do Autor

Orientador(a): Nome do Orientador(a)

> Trabalho de Conclusão de Curso apresentado ao Curso de Licenciatura em Matemática, como parte dos requisitos exigidos para a conclusão do curso.

> > APROVADO em \_\_\_ / \_\_\_ / \_\_\_ \_\_ .

Prof. Dr. Nome do Avaliador(a)  $1 -$ Instituição

Prof. Dr. Nome do Avaliador(a)  $2 -$ Instituição

Prof. Dr. Nome do Orientador(a) – Instituição

À Francislene e Ana, por toda alegria que há em mim.

#### AGRADECIMENTO

Aos colegas, pela diversão e (às vezes) estudo.

Ao professor Nome do Orientador(a) pela orientação, amizade e principalmente pela paciência, sem a qual este trabalho não se realizaria.

Aos professores e funcionários do Nome do Departamento, que durante esses anos contribuíram de algum modo para o nosso enriquecimento pessoal e profissional.

"Sem esforço, não há ganho".

Dito Popular.

#### **RESUMO**

Seu resumo em português.

Palavras-chave: Palavra 1, Palavra 2, Palavra 3, Palavra 4.

#### **ABSTRACT**

Seu resumo em inglês.

Keywords: Palavra 1, Palavra 2, Palavra 3, Palavra 4.

### LISTA DE FIGURAS

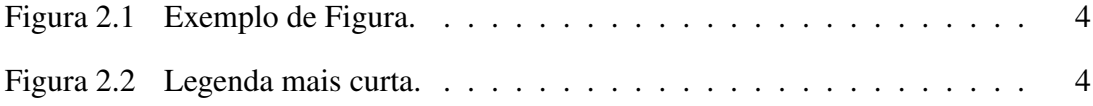

#### LISTA DE TABELAS

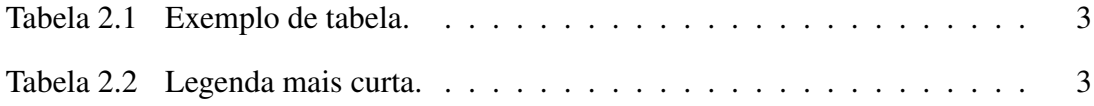

## LISTA DE ABREVIATURAS

Dr. - Doutor.

Me. - Mestre.

- MSc. Master of Science.
- PhD. Doctor of Philosophy.

#### **LISTA DE SIGLAS**

MEC - Ministério da Educação.

UFVJM - Universidade Federal dos Vales do Jequitinhonha e Mucuri.

# **LISTA DE SÍMBOLOS**

 $\neq$  - Diferente.

 $\notin$  - Não pertence.

# **SUMÁRIO**

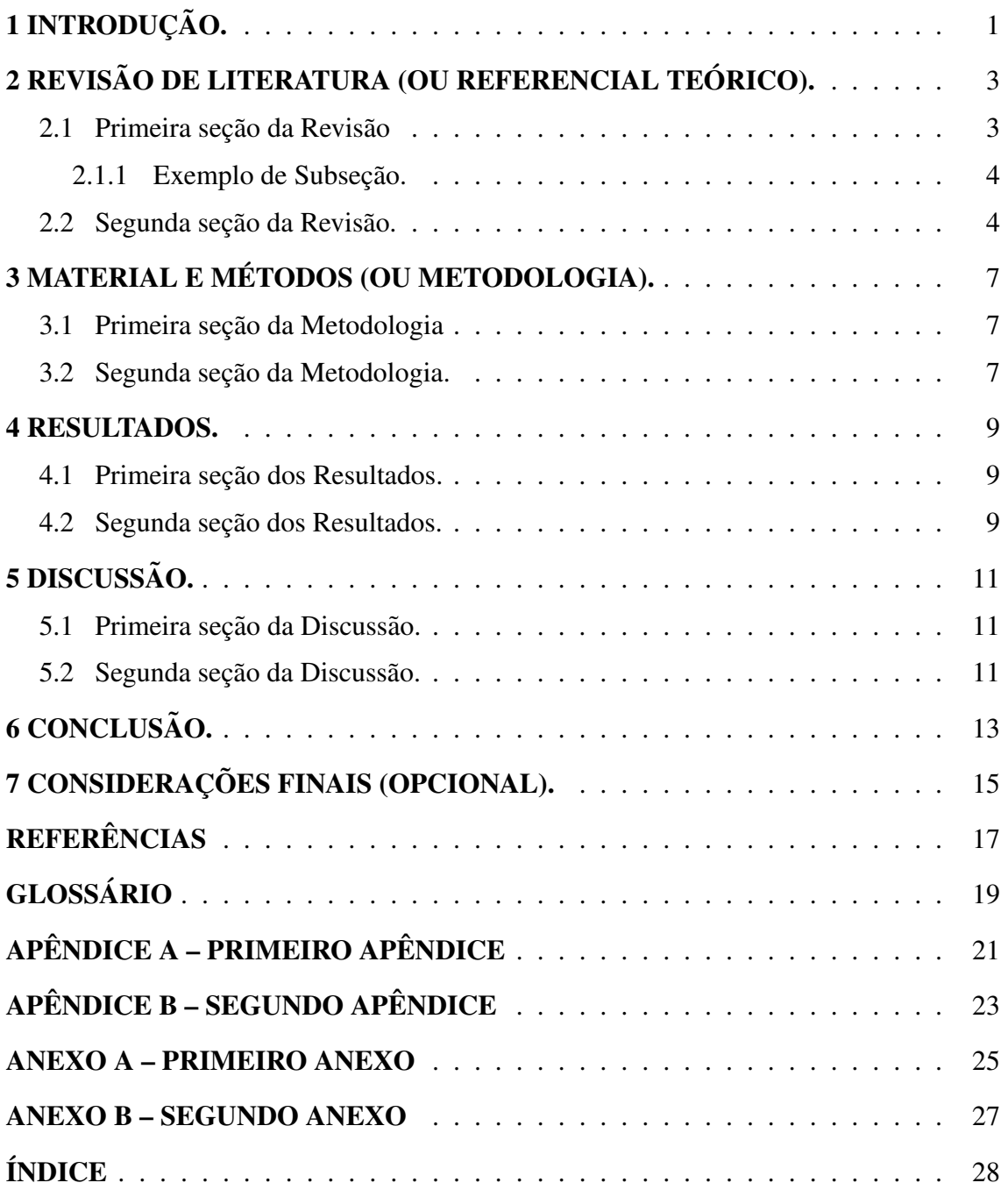

# 1 INTRODUÇÃO.

Aqui vai a introdução do trabalho...

(Estava óbvio, não estava? ;))

#### 2 REVISÃO DE LITERATURA (OU REFERENCIAL TEÓRICO).

O que já tem escrito no tema que você escolheu?

#### 2.1 Primeira seção da Revisão

Para incluir uma referência em seu trabalho, como por exemplo (AUTOR1, 2014), use o comando \cite{<rótulo>}, onde <rótulo> indica uma referência que você criou no arquivo referencias.bib (que está na pasta pos-textual/referencias). Um outro exemplo de referência com mais de três autores (AUTOR3 et al., 2014).

Se você quiser fazer uma citação com mais de três linhas, use o ambiente citacao. Veja um exemplo abaixo.

> A citação com mais de três linhas tem fonte com tamanho 10 pt, espaço simples entre linhas e recuo de 4 cm da margem esquerda. A citação com mais de três linhas tem fonte com tamanho 10 pt, espaço simples entre linhas e recuo de 4 cm da margem esquerda. A citação com mais de três linhas tem fonte com tamanho 10 pt, espaço simples entre linhas e recuo de 4 cm da margem esquerda. A citação com mais de três linhas tem fonte com tamanho 10 pt, espaco simples entre linhas e recuo de 4 cm da margem esquerda (AUTOR2; AUTOR3, 2014, p. 11). (Observação: para indicar a página na referência, como "p. 11" nesse exemplo, use o comando  $\cite[p. 11]{<}right0$

A Tabela 2.1 é um exemplo de como ficará uma tabela no seu texto. Note que a legenda fica na parte superior e tem fonte com tamanho 10 pt (além de espaço simples entre linhas, como você pode notar na Tabela 2.2).

| Teste $1 \mid$ Teste $2 \mid$ Teste $3 \mid$ Teste 4 |  |
|------------------------------------------------------|--|
| Teste $1 \mid$ Teste $2 \mid$ Teste $3 \mid$ Teste 4 |  |
| Teste $1 \mid$ Teste $2 \mid$ Teste $3 \mid$ Teste 4 |  |
| Teste $1 \mid$ Teste $2 \mid$ Teste $3 \mid$ Teste 4 |  |

Tabela 2.1: Exemplo de tabela.

Tabela 2.2: Esse é um exemplo de tabela com legenda muito grande, que tem por objetivo mostrar como o espaço entre linhas será simples.

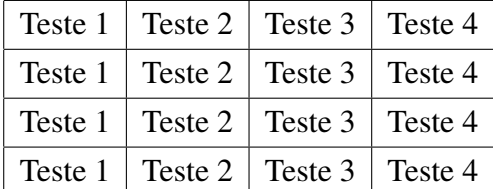

#### 2.1.1 Exemplo de Subseção.

Esse é um exemplo de subseção.

E aqui temos um exemplo de nota de rodapé  $^1$ .

A Figura 2.1 é um exemplo de como ficará uma figura no seu texto. Note que a legenda fica na parte inferior e tem fonte com tamanho 10 pt (além de espaço simples entre linhas, como você pode notar na Figura 2.2)

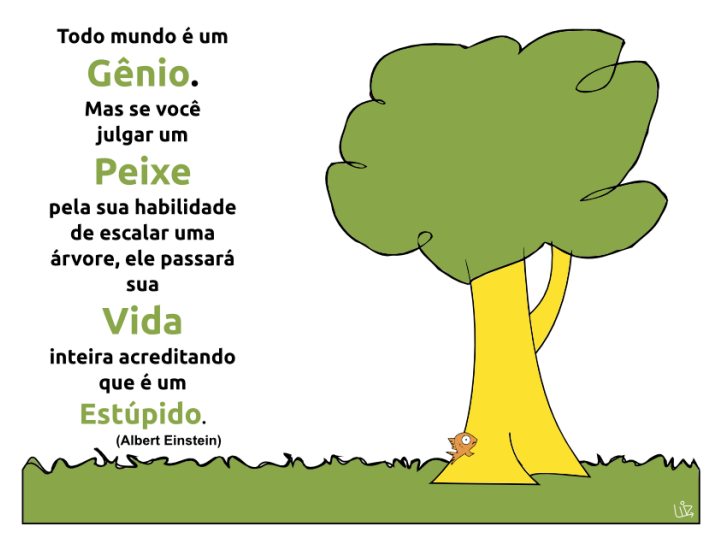

Figura 2.1: Exemplo de Figura.

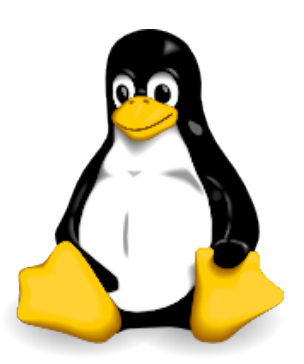

Figura 2.2: Esse é um exemplo de figura com legenda muito grande, que tem por objetivo mostrar como o espaço entre linhas será simples.

#### 2.2 Segunda seção da Revisão.

 $Em (2.1)$  temos um exemplo de texto matemático com numeração. E logo depois temos um exemplo de texto matemático sem numeração.

 $1<sup>1</sup>$ As notas no rodapé tem fonte com tamanho 10 pt e espaço simples entre linhas. O filete (linha) que separa as notas do resto do texto tem tamanho de 3 cm.

$$
\int_{a}^{b} f'(x) dx = f(b) - f(a)
$$
\n(2.1)\n
$$
\int_{a}^{b} f'(x) dx = f(b) - f(a)
$$

Aqui está mais outro exemplo de referência (AUTOR4, 2014).

## 3 MATERIAL E METODOS (OU METODOLOGIA). ´

Como você realizou seu trabalho?

## 3.1 Primeira seção da Metodologia

Texto da primeira seção.

## 3.2 Segunda seção da Metodologia.

Texto da segunda seção.

#### 4 RESULTADOS.

Quais foram os resultados que você obteve com o seu trabalho?

## 4.1 Primeira seção dos Resultados.

Texto da primeira seção.

## 4.2 Segunda seção dos Resultados.

Texto da segunda seção.

## 5 DISCUSSÃO.

Discuta aqui os resultados do seu trabalho.

## 5.1 Primeira seção da Discussão.

Texto da primeira seção.

## 5.2 Segunda seção da Discussão.

Texto da segunda seção.

# 6 CONCLUSÃO.

Aponte aqui as conclusões do seu trabalho.

# 7 CONSIDERAÇÕES FINAIS (OPCIONAL).

Citar aqui trabalhos futuros e outras considerações.

## **REFERÊNCIAS**

AUTOR1, N. do. Título da Obra. Cidade: Editor, 2014.

AUTOR2, N. do; AUTOR3, N. do. Título da Obra. Cidade: Editor, 2014.

AUTOR3, N. do et al. Título da obra. Títuto da Revista, v. 1, n. 1, p. 10–27, 2014. ISSN 1234-5678.

AUTOR4, N. do. Título da obra. Títuto da Revista, v. 1, n. 1, p. 10–27, 2014. ISSN 91011-121314.

# **GLOSSÁRIO**

PALAVRA 1 - Defina o significado da palavra 1.

PALAVRA 2 - Defina o significado da palavra 2.

# **APÊNDICE A - PRIMEIRO APÊNDICE**

Texto do primeiro apêndice.

# **APÊNDICE B - SEGUNDO APÊNDICE**

Texto do segundo apêndice.

## **ANEXO A - PRIMEIRO ANEXO**

Texto do primeiro anexo.

## **ANEXO B - SEGUNDO ANEXO**

Texto do segundo anexo.

# ÍNDICE

equação com numeração, 4 outro teste, 11 exemplo de figura, 4

## AUTORIZAÇÃO

Autorizo a reprodução e/ou divulgação total ou parcial do presente trabalho, por qualquer meio convencional ou eletrônico, desde que citada a fonte.

Teófilo Otoni,  $\frac{\sqrt{2}}{2}$  /  $\frac{\sqrt{2}}{2}$ .

Nome do Autor

e-mail@dominio.com.br

Universidade Federal dos Vales do Jequitinhonha e Mucuri

Campus do Mucuri - Rua do Cruzeiro, n. 01 - Jardim São Paulo - CEP 39803-371.

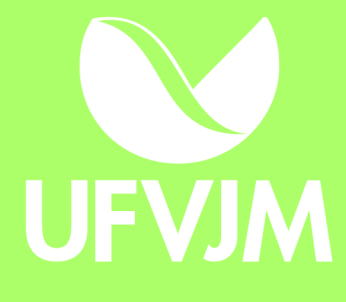